# **Action report**

Action VALID-09 Lovato Test Wave coupling in Mediterranean Sea

**PI(S)** Tomas Lovato, Emanuela Clementi

## **Digest**

Test the wave-current interaction processes in the Mediterranean Sea forced by WW3. Evaluate single process impact on the hydrodynamic fields. Propose possible modifications and enhancements. This action doesn't require a development branch to be created; it is an activity supporting WAVE coupling development.

**Ticket** http://forge.ipsl.jussieu.fr/nemo/ticket/2013 Wiki http://forge.ipsl.jussieu.fr/nemo/wiki/2018WP/VALID-09 Lovato TestWave MedSea

## **Technical notes**

**NEMO** code r9966 (trunk after V4 release) **Configuration** Mediterranean Sea 1/24 deg horizontal resolution, 141 vertical levels

The following summarize the namsbc namelist fields to handle the wave coupling:

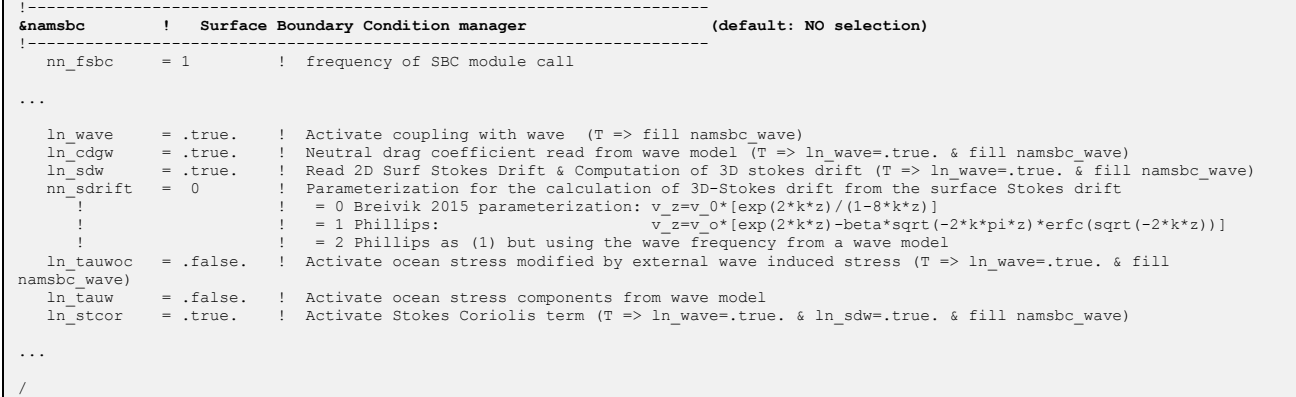

In next paragraph about simulation description is shown the content of namsbo wave to provide NEMO with wave model data.

Note that we started from a previous version and bugfixes were reported in the code, wrt to the implementation of this validation configuration (see revisions: 9807, 9812, 9821, r9966) In particular, when selection option nn sdrift  $= 2$  the formulation to compute the peak wave number (k) was erroneously assuming to deal with angular velocity, while the code ingest the input fields from the wave model as frequencies.

At r9966, the computation of peak wave number (k) was corrected as follow:

 $k = \omega^2 / g = (2 \pi^* f p)^2 / g$ , being  $\omega = 2 \pi^* f p$ 

where fp is the wave frequency provided by the coupled wave model, g is the gravitational  $acceleration$ , and  $\omega$  the angular velocity.

### **Simulations**

All the tests listed in the table below were carried out on a short-term horizon (1 mo) using initial climatological conditions (year 2017) and boundary forcing for January 2017.

Wave fields were produced with WaveWatch3 model for January 2017 and provided to NEMO with a hourly frequency, as show in namsbc wave here below.

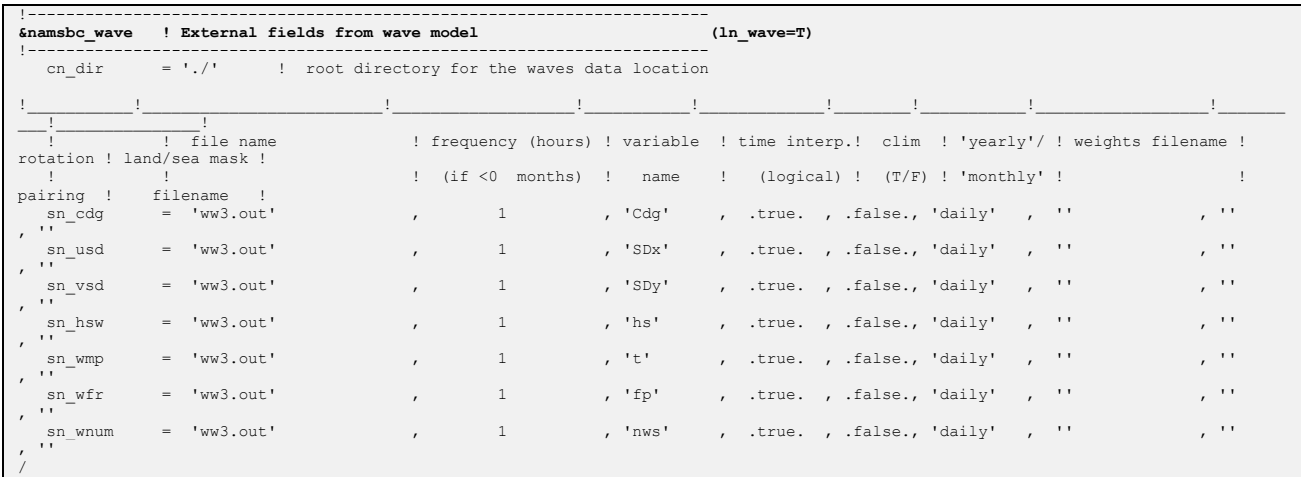

Here are referenced the simulation performed for this validation activity (with the specific 3D-Stokes drift ) :

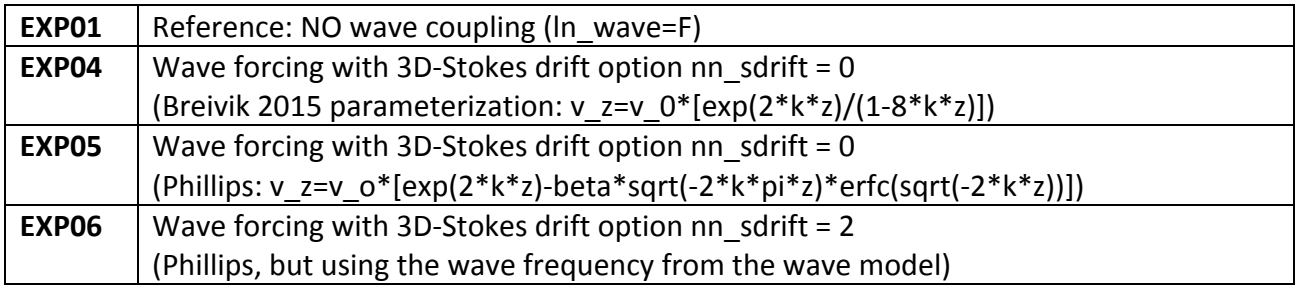

### **Outcomes summary**

The different variants of the wave coupling were compared on a short-term simulation by analyzing daily fields (at day 31) of sea surface temperature (F1) and zonal and meridional components of both sea surface current velocity and stokes drift velocity (F2 to F5). Note that anomalous patterns at the Atlantic boundaries are mainly due to adjustments from

climatological initial conditions.

In figure F1 to F3 are illustrated the outcomes from the reference case without waves (EXP01) and the differences between this reference simulation and those obtained with 3D-Stokes drift computed using the available parameterizations (see table above for details).

Overall, deviations from the reference case of the available parameterizations are rather small, with both temperature and current velocities having similar ranges among the three cases.

The simulated zonal (F4) and meridional (F5) Stoke's drift velocities appear to be very close between the three parameterizations, whereas the fields obtained in EXP06 appear to have slightly higher maximum values within the Mediterranean Basin.

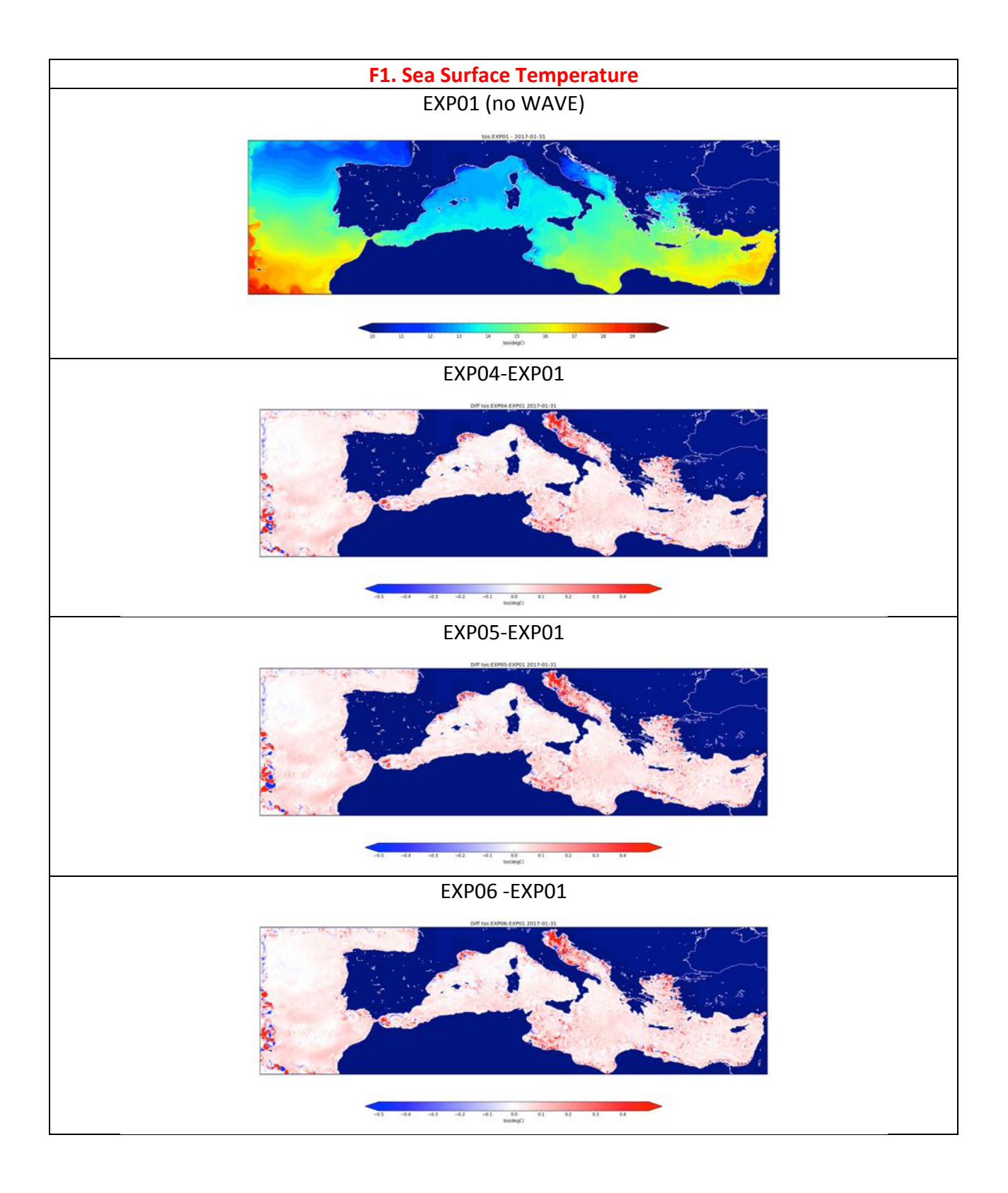

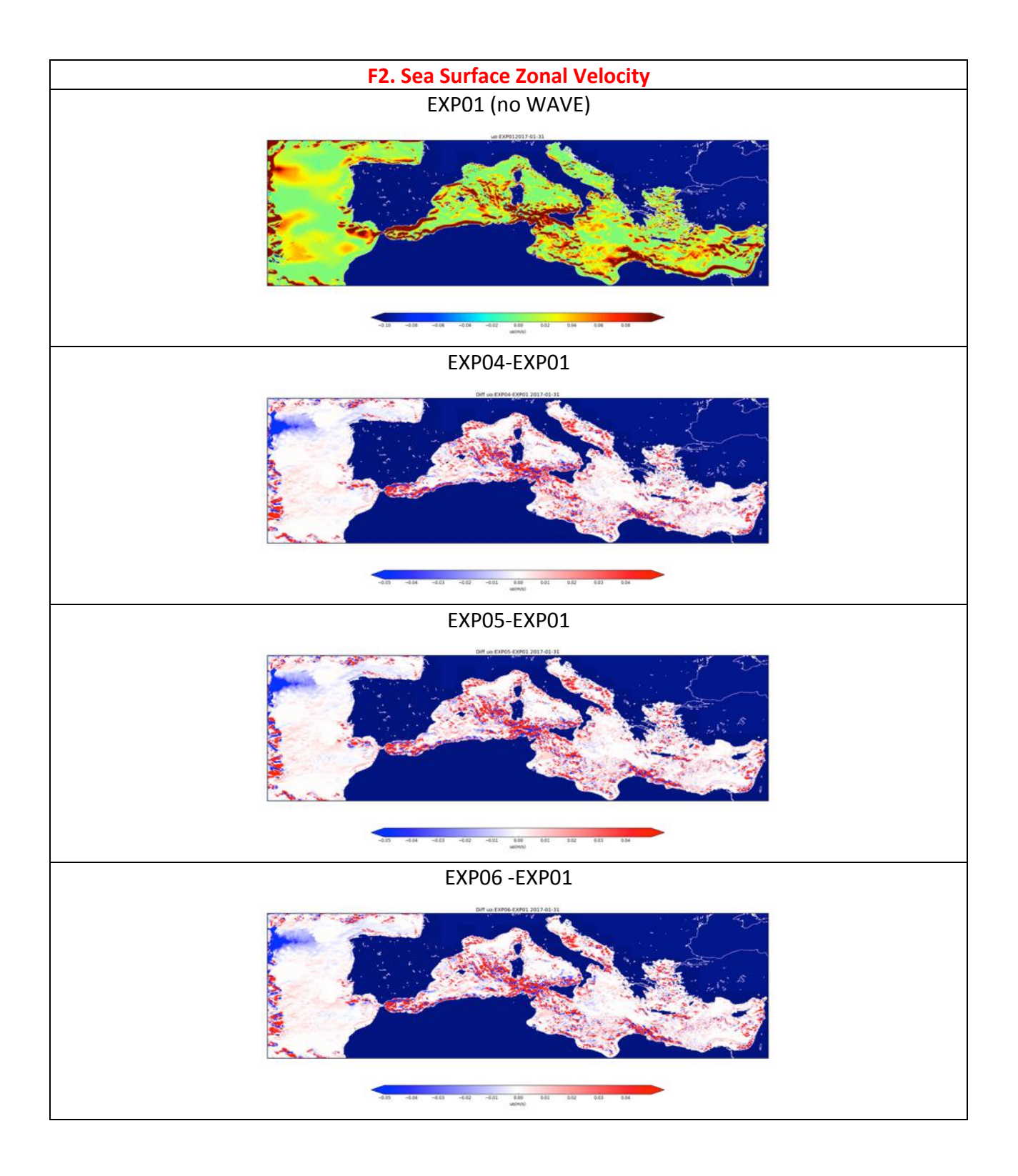

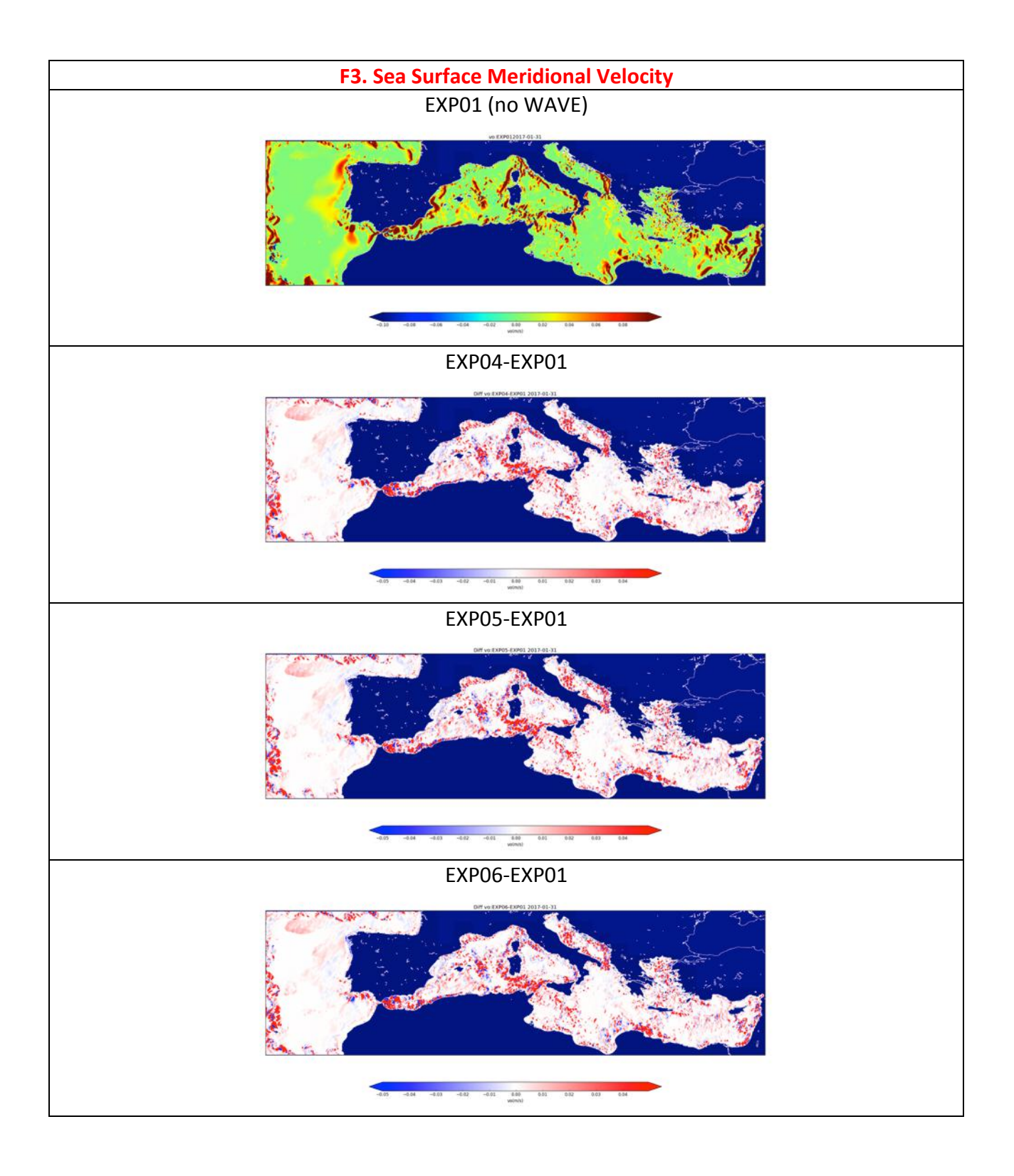

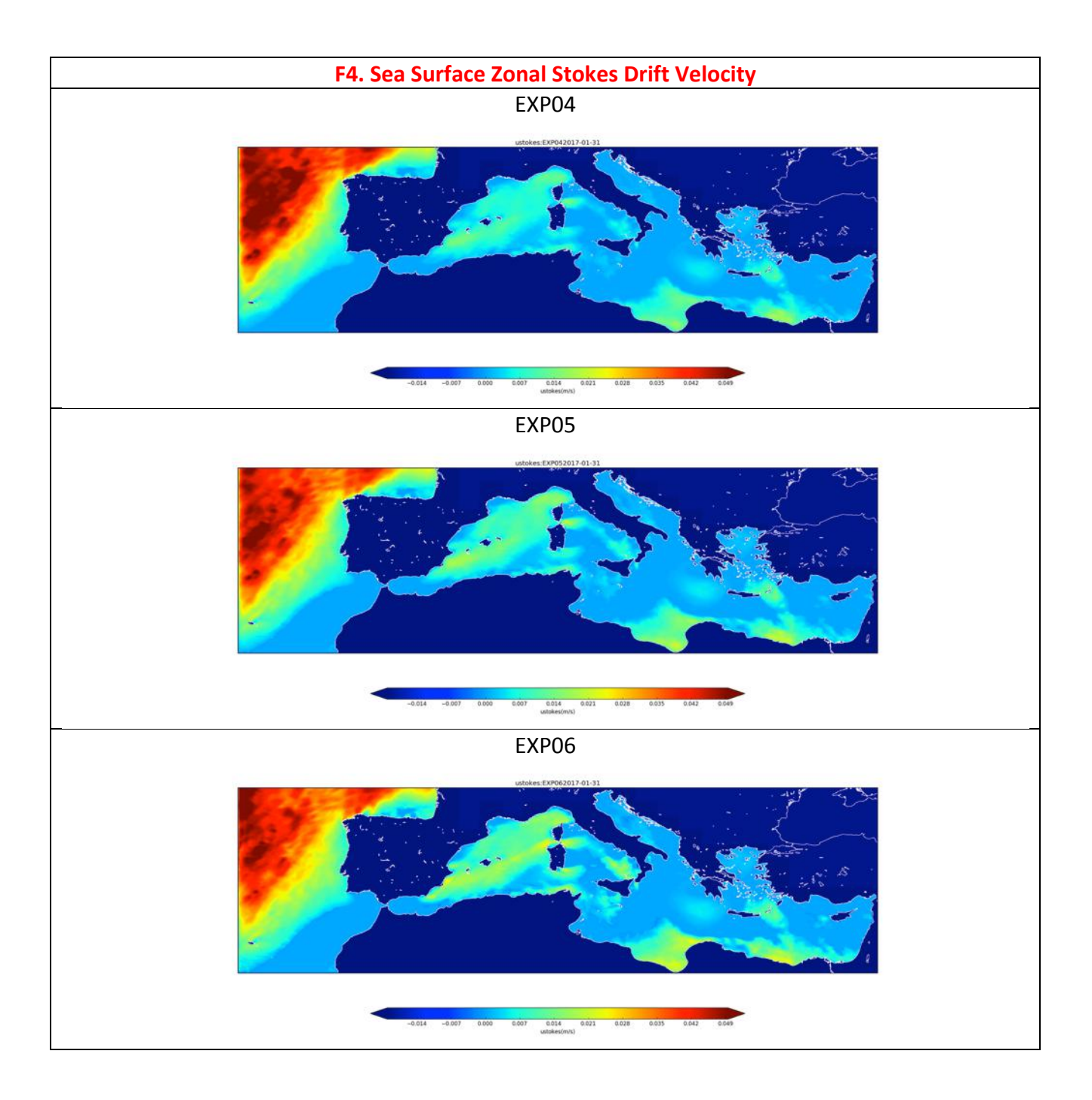

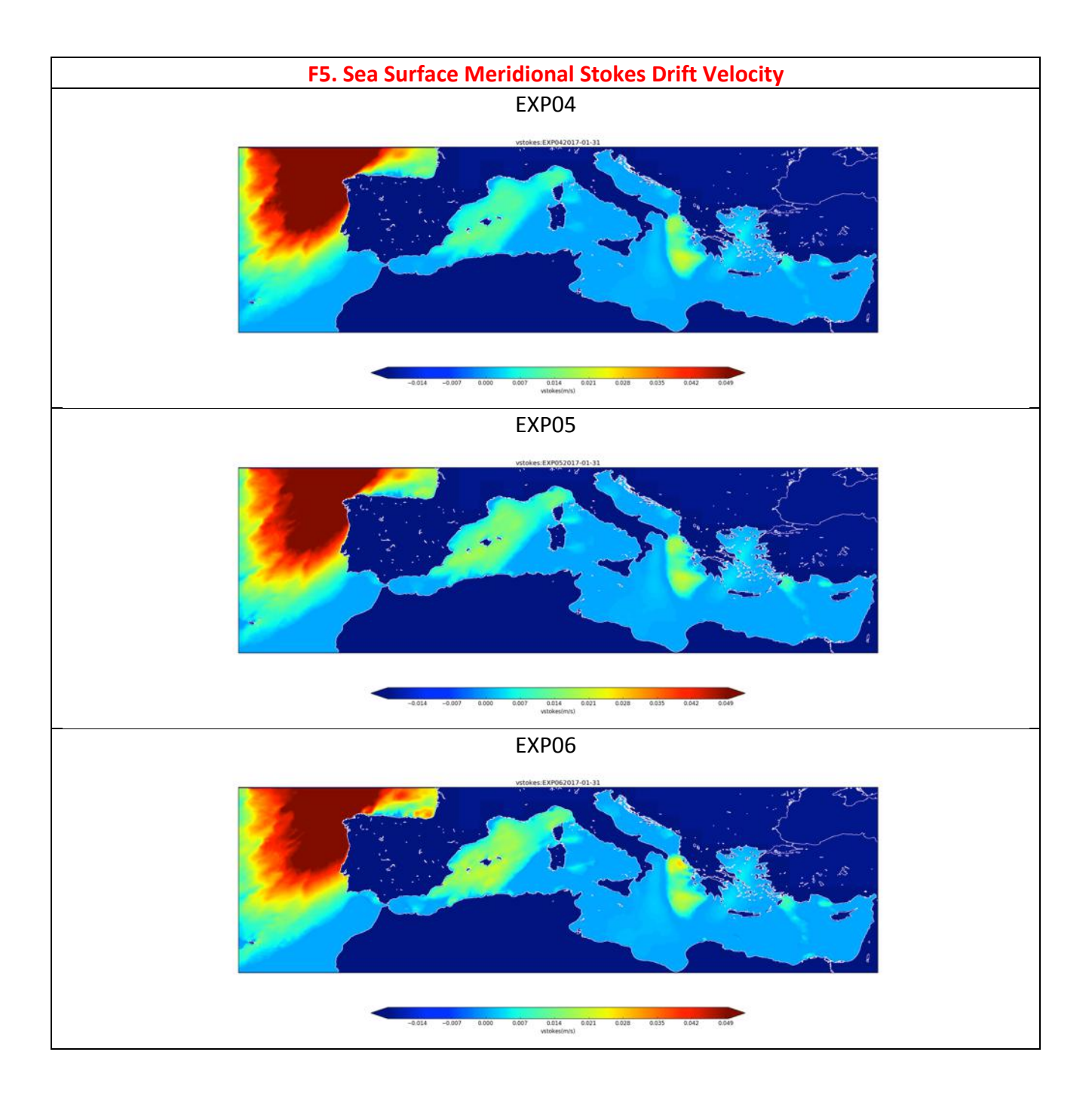